# **DOCUMENTATION / SUPPORT DE FORMATION**

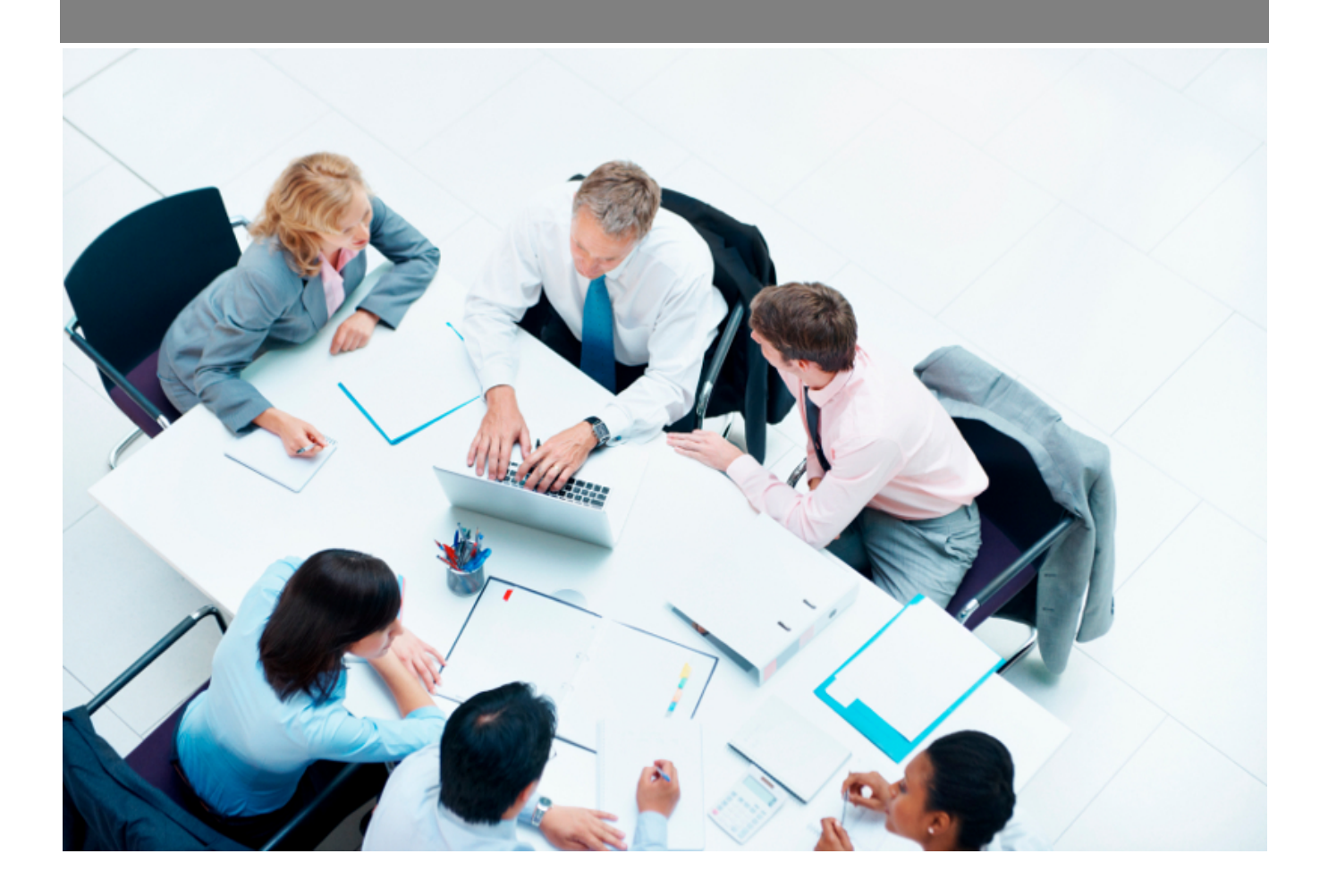

Copyright © Veryswing SAS, Tous droits réservés. VSActivity et VSPortage sont des marques déposées de Veryswing SAS.

## Table des matières

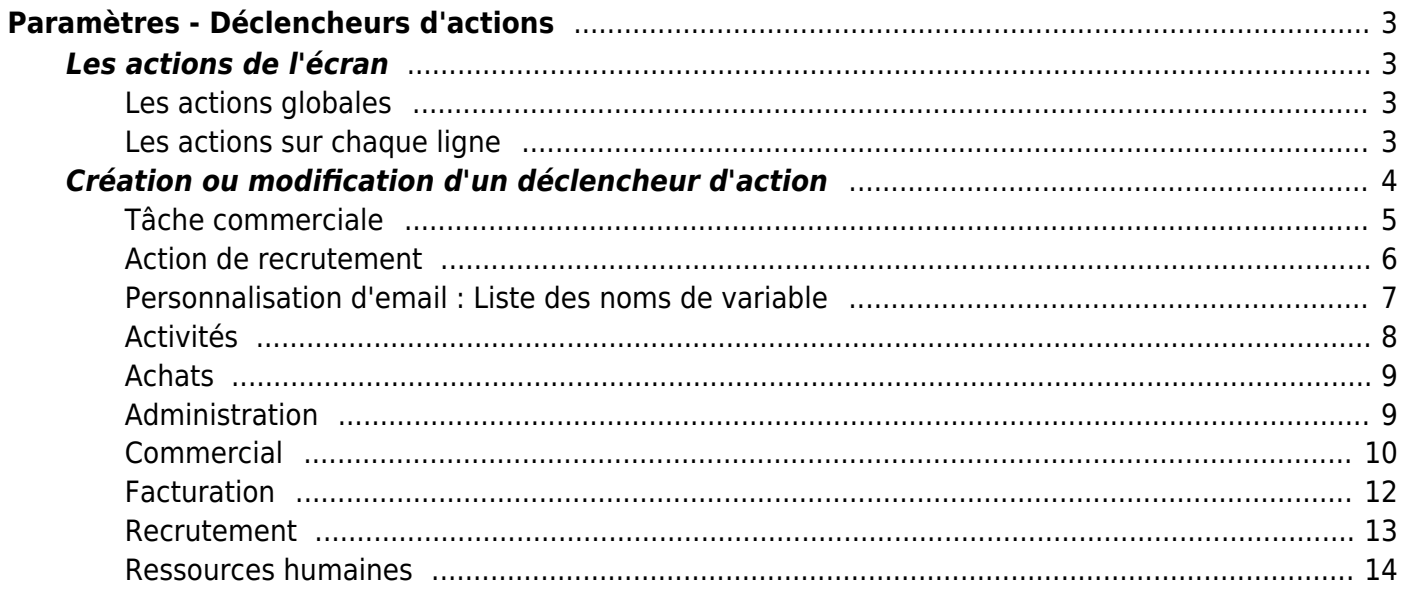

# <span id="page-2-0"></span>**Paramètres - Déclencheurs d'actions**

Cet écran liste l'ensemble des déclencheurs d'actions paramétrés dans l'application.

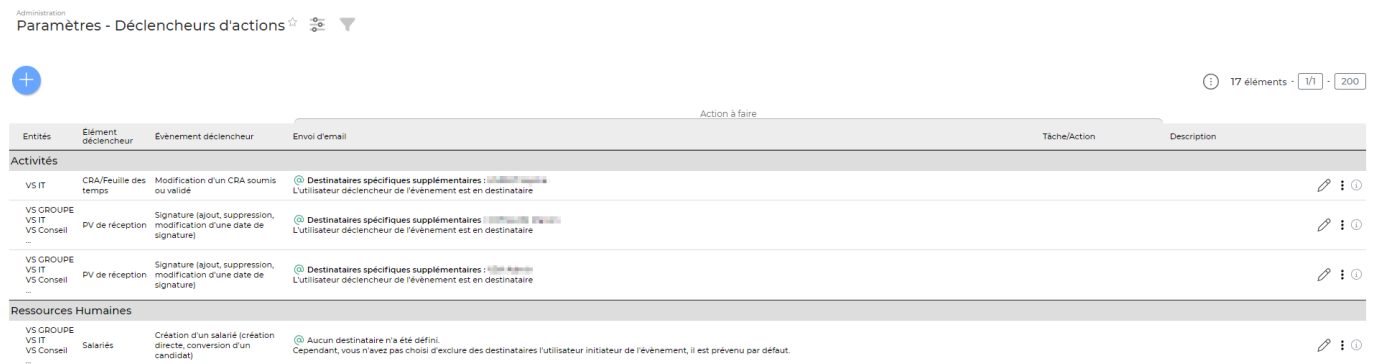

Un déclencheur d'action est un objet qui permet d'automatiser l'envoi d'email, d'alerte commercial ou de recrutement selon un évènement donné sur la ou les entités choisies.

## <span id="page-2-1"></span>**Les actions de l'écran**

## <span id="page-2-2"></span>**Les actions globales**

#### Ajouter un nouveau déclencheur d'action

Permet de définir un nouveau déclencheur d'action. Voir ci-après le détail de cette action

## <span id="page-2-3"></span>**Les actions sur chaque ligne**

## $\mathscr O$  Modifier le déclencheur

Permet de consulter le détail d'un déclencheur d'action et de le mettre à jour. Voir ci-après le détail de cette action

## Plus d'actions

Cet icône donne accès à différentes actions :

- Dupliquer ce déclencheur
- Historique des actions
- Désactiver ce déclencheur
- Supprimer ce déclencheur

## **Création ou modification d'un déclencheur d'action**

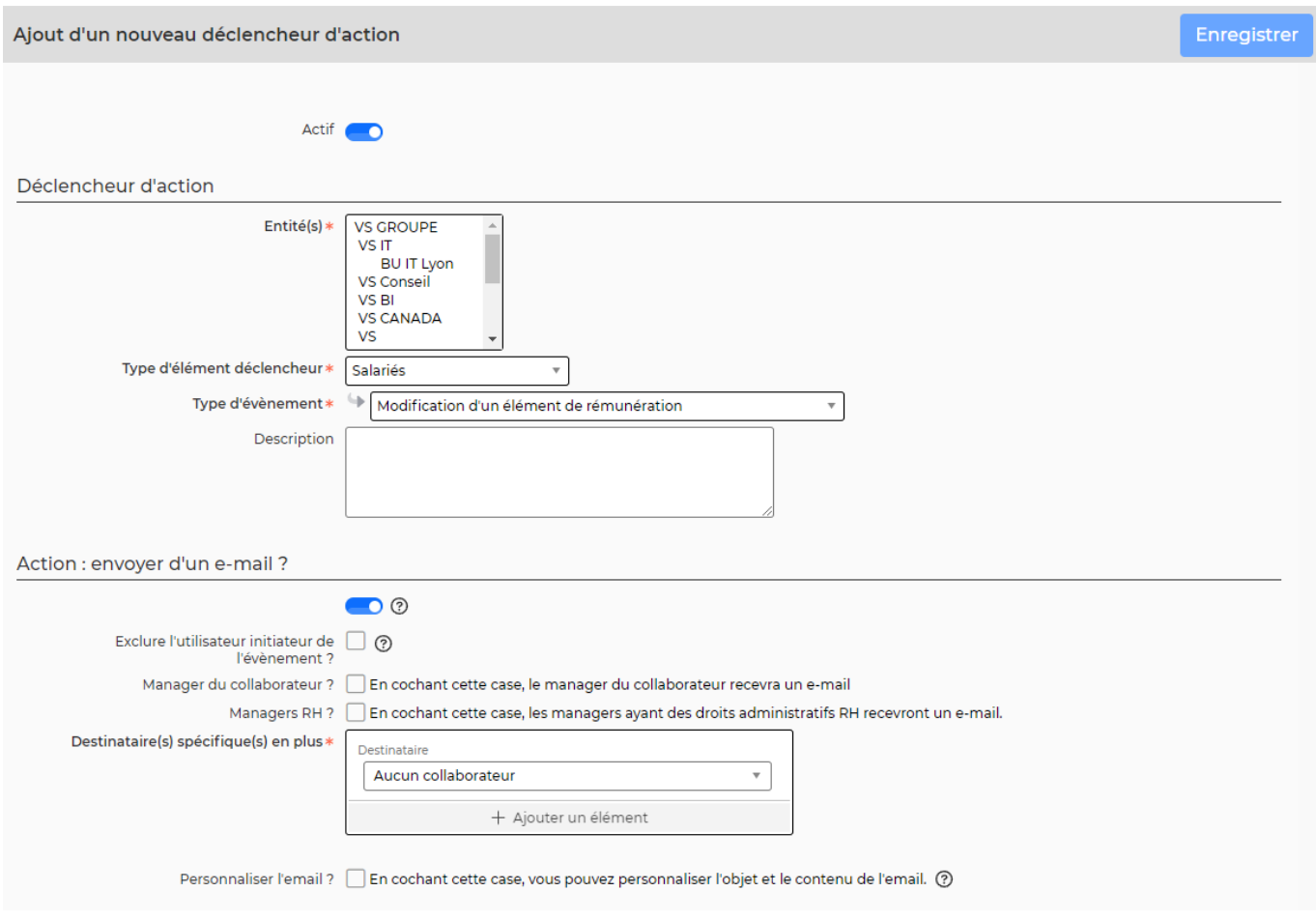

- Choisir la ou les entités sur lesquelles vous souhaitez définir ce déclencheur.
- Choisir un type d'élément déclencheur.
- Choisir un type d'évènement.
- Définir ou non l'envoi d'e-mail.

Lors d'une modification, il n'est pas autorisé de changer la ou les entités, le type d'élément ainsi que le type d'évènement.

<span id="page-3-0"></span>La liste des choix du **type d'évènement** est dépendante du **type d'élément** choisi. Selon le **type d'évènement** choisi, les choix de destinataires pour l'e-mail changent.

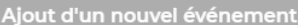

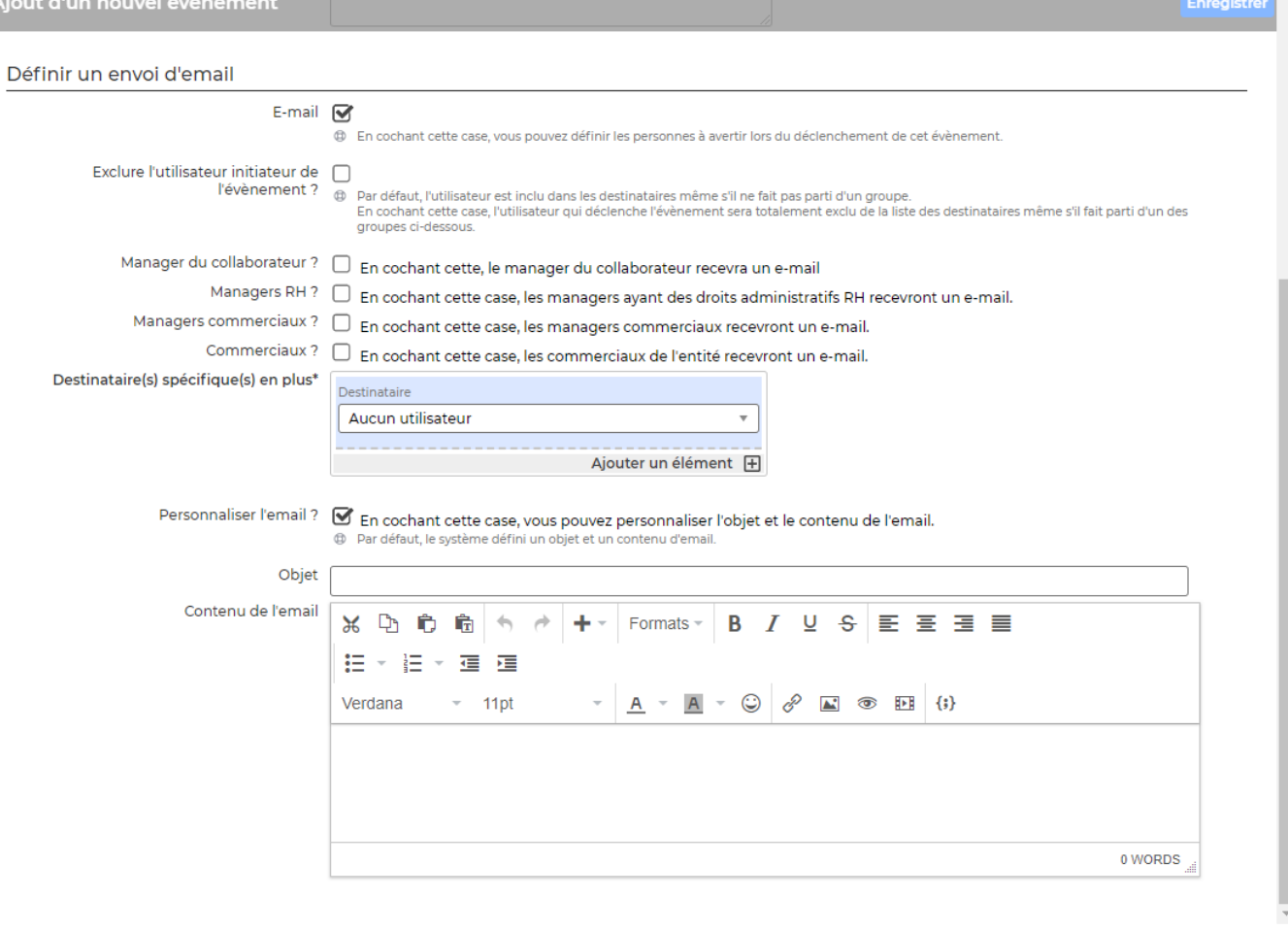

Cochez les types de destinataires qui doivent être prévenus

Remarque : les destinataires intitulés "Partenaires commerciaux" correspondent au personnes ayant un groupe de sécurité dans lequel le droit suivant est coché : "Activité commerciale - Les utilisateurs de ce groupe peuvent visualiser les tâches, affaires, prospects et opportunités des autres commerciaux en liens avec les clients") accessibles

- Définir des destinataires supplémentaires
- Personnaliser le contenu de l'email qui sera envoyé lors du déclenchement

### <span id="page-4-0"></span>**Tâche commerciale**

[De plus, selon le](https://docs.veryswing.com/_detail/vsa:declencheurs_action_task.png?id=vsa%3Aparametres_-_declencheurs_d_actions) **type d'évènement** choisi, une tâche commerciale ou bien une action de recrutement peut être paramétrable.

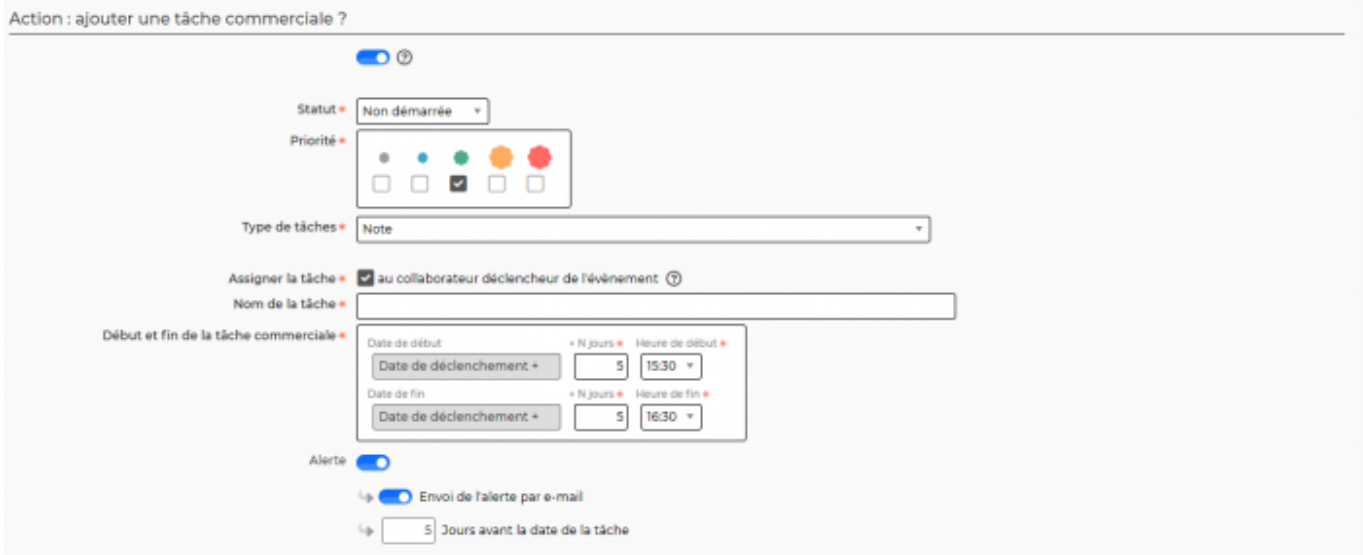

- Sélectionner un statut
- Choisir une priorité
- Sélectionner un type de tâche
- Assigner ou non la tâche au collaborateur qui initie l'évènement. Autrement, vous pouvez sélectionner un collaborateur à l'aide d'une liste déroulante
- Définir un nom de tâche
- Définir à combien de N jours de la date de déclenchement, la tâche doit débuter.
- Définir à combien de N jours de la date de déclenchement, la tâche doit se terminer
- Sélectionner les paramètres d'alerte

### <span id="page-5-0"></span>**Action de recrutement**

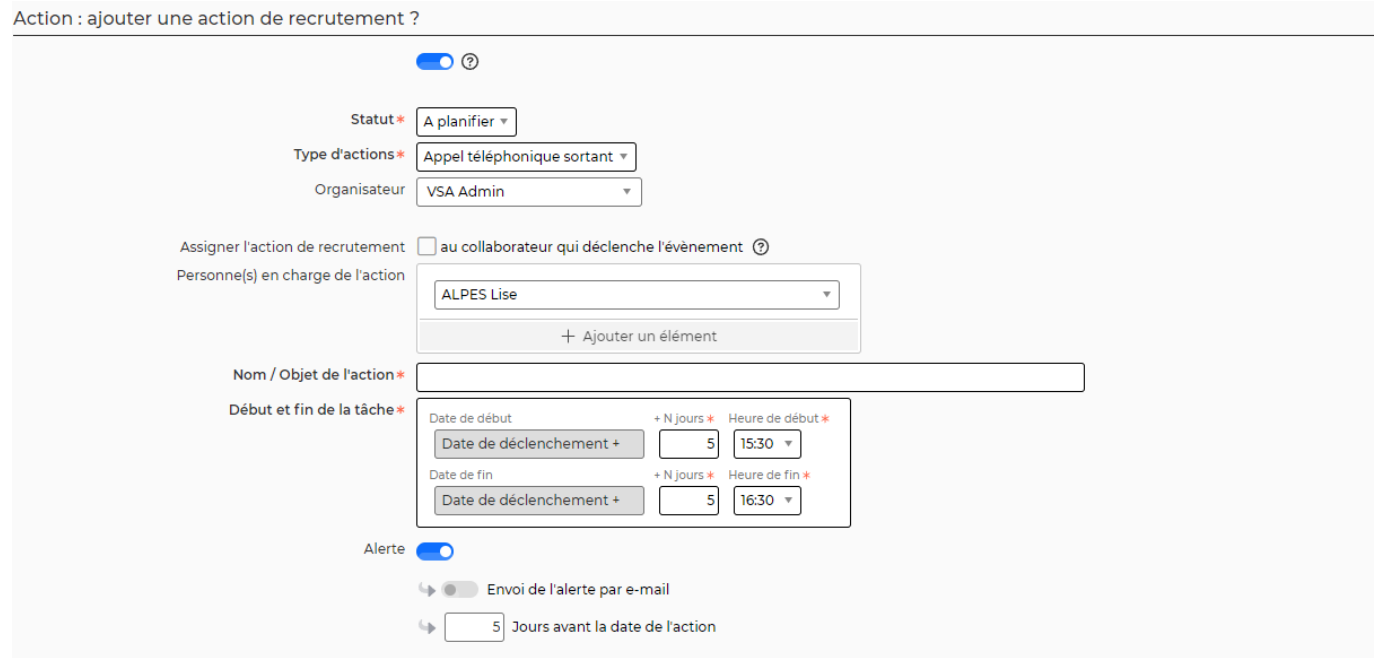

- Sélectionner un statut
- Sélectionner un type d'action de recrutement
- Sélectionner un organisateur
- Assigner ou non l'action de recrutement au collaborateur qui déclenche l'évènement

Copyright © Veryswing SAS, Tous droits réservés. **6/16** en la contrast de la contrast de la contrast de la contra

VSActivity et VSPortage sont des marques déposées de Veryswing SAS.

- La case à cocher est liée à la première liste déroulante des personnes en charge de l'action
- Sélectionner des personnes supplémentaires en charge de l'action
- Définir le Nom/Objet de l'action de recrutement
- Définir à combien de N jours de la date de déclenchement, la tâche doit débuter
- Définir à combien de N jours de la date de déclenchement, la tâche doit se terminer
- Sélectionner les paramètres d'alerte

Vous pouvez maintenant, appuyer sur le bouton "Enregistrer"

## <span id="page-6-0"></span>**Personnalisation d'email : Liste des noms de variable**

Selon le type d'évènement défini, nous avons mis à votre disposition des noms de variable qui lors de l'envoi de l'email seront remplacées par des informations relatives à l'objet qui déclenche l'évènement.

#### **Exemple :**

Pour l'attachement d'un document à une feuille de temps/CRA, en incorporant dans le contenu de votre email la variable suivante @@CRA\_USER\_FULLNAME@@, celle ci sera remplacé par le nom complet de l'utilisateur sur lequel vient d'être attaché un document.

#### **Remarques :**

Il est important de mettre le nom de variable entre @@ @@ pour que le système comprenne que c'est une variable à remplacer.(Le système remplace l'ensemble @@NOM\_VARIABLE@@)

Le nom de variable TRIGGER\_USER est commun à tout les types d'évènement, il permet d'obtenir le nom et prénom de l'utilisateur qui déclenche un évènement.

**Attention** à ne pas mettre de caractère autre que le nom de la variable souhaitée entre les deux @@ : @@CRA\_USER\_FULLNAME@@

De plus, lorsque vous effectuez une mise en forme spéciale faites bien attention à sélectionner l'ensemble @@NOM\_VARIABLE@@ comme un mot à part entière.

Si par exemple, vous souhaitez mettre en **gras**/italique cette variable et ne prenez que le NOM\_VARIABLE sans les @@; des balises de mise en forme vont se placer entre les @@ ce qui va provoquer un message d'erreur.

Des balises html peuvent aussi être prises en compte par un copier-coller depuis un autre éditeur de texte ou bien une page web. Ces balises seront interprétées par le navigateur et vous ne les verrez pas.

Dans ce cas, veuillez cliquer sur le bouton HTML de l'éditeur de texte pour vérifiez qu'aucune balise ne soit présente entre les @@

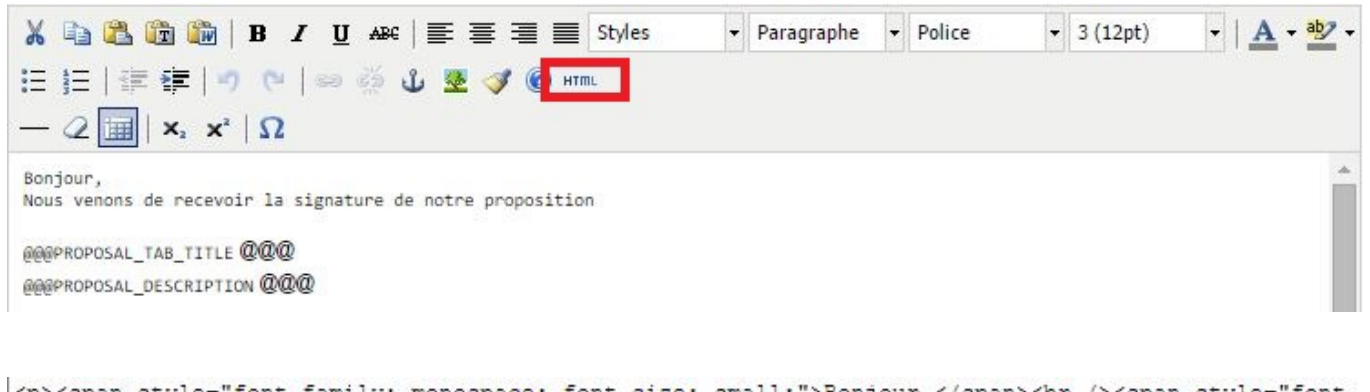

```
<p><gpan style="font-family: monospace; font-gize: small;">Bonjour,</gpan><br/>>br /><gpan style="font-
family: monospace; font-size: small; ">Nous venons de recevoir la signature de notre
proposition</gpan><br />>/span style="font-family: monospace; font-gize: gmall;"><gtrong><br />>
</strong></span><code>@@@PROPOSAL TAB TITLE</code><span style="font-family: 'arial black', 'avant
garde'; font-size: small;"> @@@</span><br />><code>@@@PROPOSAL DESCRIPTION</code><span style="font-
                       larent mandals fant aizos amalliñs 888/Jananszán (szetrenasztán (szietrenas
F = 11.1
```
Dans tous les cas, nous préconisons que vous saisissiez votre texte qu'à l'aide de l'éditeur du formulaire en évitant les copier-coller.

Une fois le texte totalement écrit faites votre mise en forme en sélectionnant bien @@NOM\_VARIABLE@@ comme un mot.

Si vous avez un doute, analysez le texte à l'aide du bouton HTML.

## <span id="page-7-0"></span>**Activités**

#### **CRA/Feuilles de temps - Attachement d'un document :**

- @@CRA\_USER\_FULLNAME@@ : Nom + prénom de l'utilisateur pour lequel un document est attaché à son CRA.
- @@CRA\_USER\_LASTNAME@@ : Nom de l'utilisateur
- @@CRA\_USER\_FIRSTNAME@@ : Prénom de l'utilisateur
- @@CRA\_NB\_DOC@@ : Nombre de documents attachés en une seule fois
- @@CRA\_MONTH@@ : Mois du CRA
- @@CRA\_YEAR@@ : Année du CRA
- @@CUSTOMER\_NAME@@ : Nom du client si le type de document attaché est un "document signé par le client"
- @@CRA\_PROJECT@@ : Nom de la mission/projet si le type de document attaché est un "document signé par le client"
- @@CRA\_FILE\_NAME@@ : Nom du fichier attaché ( dans le cas de plusieurs documents, n'affiche que le premier)
- @@CRA\_LIST\_FILE\_NAME@@ : Liste les fichiers attachés

#### **CRA/Feuilles de temps - Modification d'un CRA soumis ou validé :**

- @@CRA\_USER\_FULLNAME@@ : Nom + prénom de l'utilisateur pour lequel un document est attaché à son CRA.
- @@CRA\_USER\_LASTNAME@@ : Nom de l'utilisateur
- @@CRA\_USER\_FIRSTNAME@@ : Prénom de l'utilisateur
- @@CRA\_STATUS@@ : Statut du CRA
- @@CRA\_MONTH@@ : Mois du CRA
- @@CRA\_YEAR@@ : Année du CRA

Copyright © Veryswing SAS, Tous droits réservés. **8/16** en la maison de la mateur de la maison de la mateur de la VSActivity et VSPortage sont des marques déposées de Veryswing SAS.

• @@CRA\_ACTION\_DATE@@ : Date de mise à jour

#### **Pv de Réception - Signature(ajout, suppression, modification d'une date de signature):**

- @@ORDER\_NAME@@ : Nom de l'affaire
- @@ORDER\_TYPE@@ : Type d'affaire
- @@ORDER\_RECEIPT\_DATE@@ : Date de signature
- @@ORDER\_IS\_SIGNED@@ : Si l'affaire est signée ou non

## <span id="page-8-0"></span>**Achats**

#### **Factures fournisseurs - Bascule en "Bon à payer"**

- @@SUPPLIER\_CODE@@ : Code du fournisseur
- @@SUPPLIER\_NAME@@ : Nom du fournisseur
- @@SUPPLIER\_INVOICE\_NUMBER@@ : Numéro de la facture
- @@SUPPLIER INVOICE TYPE@@ : Type de facture
- @@SUPPLIER\_INVOICE\_DATE@@ : Date de la facture
- @@SUPPLIER\_INVOICE\_DUE\_DATE@@ : Date d'échéance de la facture
- @@SUPPLIER\_INVOICE\_RECEPTION\_DATE@@ : Date de réception
- @@SUPPLIER\_INVOICE\_MONTANT\_HT@@ : Montant Hors Taxe de la facture
- @@SUPPLIER\_INVOICE\_MONTANT\_TTC@@ : Montant T.T.C de la facture
- @@SUPPLIER\_INVOICE\_DESCRIPTION@@ : Objet de la facture
- @@SUPPLIER\_INVOICE\_CURRENCY@@ : Devise de la facture

## <span id="page-8-1"></span>**Administration**

#### **Utilisateurs - Création d'un utilisateur externe:**

- @@USER\_FULLNAME@@ : Nom complet de l'utilisateur externe
- @@USER\_LASTNAME@@ : Nom de famille de l'utilisateur externe
- @@USER\_FIRSTNAME@@ : Prénom de l'utilisateur externe
- @@USER\_ENTITY\_NAME@@ : Nom de l'entité d'appartenance
- @@USER\_TITLE@@ : Job de l'utilisateur externe
- @@USER\_CIVIL@@ : Titre de civilité (Monsieur, Madame)
- @@USER\_SUPPLIER@@ : Nom du fournisseur/sous-traitant
- @@USER\_SUPPLIERCODE@@ : Code fu fournisseur/sous-traitant

#### **Utilisateurs - Activer/Désactiver un utilisateur externe:**

- @@USER\_FULLNAME@@ : Nom complet de l'utilisateur externe
- @@USER\_LASTNAME@@ : Nom de famille de l'utilisateur externe
- @@USER\_FIRSTNAME@@ : Prénom de l'utilisateur externe
- @@USER\_ENTITY\_NAME@@ : Nom de l'entité d'appartenance
- @@USER\_TITLE@@ : Job de l'utilisateur externe
- @@USER\_CIVIL@@ : Titre de civilité (Monsieur, Madame)
- @@USER\_SUPPLIER@@ : Nom du fournisseur/sous-traitant
- @@USER\_SUPPLIERCODE@@ : Code du fournisseur/sous-traitant

Copyright © Veryswing SAS, Tous droits réservés. en entre la maison de la partie de 19/16 VSActivity et VSPortage sont des marques déposées de Veryswing SAS.

- @@USER\_LOCKED@@ : Renvoi désactiver ou activer
- @@USER\_LOCKED2@@ : Renvoi inactif ou actif

## <span id="page-9-0"></span>**Commercial**

#### **Comptes Prospects - Création d'un compte prospect / Changement de statut (abandonné, converti en client ) :**

- @@PROSPECT\_NAME@@ : Nom du prospect
- @@PROSPECT\_DESCRIPTION@@ : Description du prospect
- @@PROSPECT STATUS DESCRIPTION@@ : Statut du prospect ( abandonnée, converti en client, …)
- @@NB\_CONTACT\_PROSPECT@@ : Nombre de contacts prospect attachés à ce compte prospect
- @@PROSPECT\_ACTIVITY@@ : Secteur d'activité du prospect
- @@PROSPECT\_NUMBERS@@ : Nombre de collaborateurs du prospect

#### **Comptes Clients - Création d'un compte client :**

- @@CUSTOMER\_NAME@@ : Nom du client
- @@CUSTOMER\_DESCRIPTION@@ : Descriptif du client

#### **Comptes Clients - Le compte client est archivé/désarchivé :**

- @@CUSTOMER\_NAME@@ : Nom du client
- @@CUSTOMER\_DESCRIPTION@@ : Descriptif du client

#### **Fournisseurs - Création d'un fournisseur :**

- @@SUPPLIER\_NAME@@ : Nom du fournisseur
- @@SUPPLIER\_DESCRIPTION@@ : Description du fournisseur

#### **Documents Commerciaux - Ajout, mis à jour d'un document :**

- @@SALES\_DOCUMENT\_NAME@@ : Nom du document
- @@SALES\_DOCUMENT\_DATE\_OF\_EXPIRY@@ : Date d'expiration du document
- @@SALES\_DOCUMENT\_TYPE@@ : Type de document (administratif,...)

#### **Opportunité - Création d'une opportunité / changement de statut(perdue, gagnée) :**

- @@OPPORTUNITY\_DESCRIPTION@@ : Descriptif de l'opportunité
- @@OPPORTUNITY\_NAME@@ : Nom de l'opportunité
- @@OPPORTUNITY TIERS TYPE@@ : Type d'entreprises (prospect, client, ...)
- @@OPPORTUNITY\_TIERS\_NAME@@ : Nom de l'entreprise
- @@REFERENCE@@ : Référence de l'opportunité
- @@MISSION\_START\_DATE@@ : Date de début de mission
- @@SKILLS@@ : Compétences liées à une opportunité
- @@CREATOR\_FULLNAME@@ : Nom Prénom du créateur
- @@OPPY\_LINK@@ : Lien vers la fiche de l'opportunité

#### **Opportunité - Changement d'affectation collaborateurs/candidats :**

Copyright © Veryswing SAS, Tous droits réservés. 10/16 VSActivity et VSPortage sont des marques déposées de Veryswing SAS.

- @@OPPORTUNITY\_DESCRIPTION@@ : Descriptif de l'opportunité
- @@OPPORTUNITY\_NAME@@ : Nom de l'opportunité
- @@OPPORTUNITY\_TIERS\_TYPE@@ : Type d'entreprises (prospect, client, …)
- @@OPPORTUNITY\_TIERS\_NAME@@ : Nom de l'entreprise

#### **Opportunité - Affectation d'un candidat à une offre d'emploi liée :**

- @@OPPORTUNITY\_DESCRIPTION@@ : Descriptif de l'opportunité
- @@OPPORTUNITY\_NAME@@ : Nom de l'opportunité
- @@OPPORTUNITY\_TIERS\_TYPE@@ : Type d'entreprises (prospect, client, …)
- @@OPPORTUNITY\_TIERS\_NAME@@ : Nom de l'entreprise
- @@JOBDESCRIPTOR\_REFERENCE@@ : Référence de l'offre d'emploi liée
- @@JOBDESCRIPTOR\_JOB\_TITLE@@ : Intitulé du poste de l'offre d'emploi liée
- GGCANDIDAT FULLNAMEGG : Nom + Prénom du candidat qui vient d'être lié
- @@CANDIDAT\_LASTNAME@@ : Nom du candidat
- @@CANDIDAT\_FIRSTNAME@@ : Prénom du candidat

#### **Proposition commerciale - Changement de statut (gagnée, perdue, transmise) :**

- @@PROPOSAL\_TYPE@@ : Type de proposition commerciale (régie, forfait, licence, …)
- @@PROPOSAL\_TAB\_TITLE@@ : Titre de la proposition
- @@PROPOSAL\_DESCRIPTION@@ : Description de la proposition
- @@PROPOSAL\_CODE@@ : Code de la proposition
- @@PROPOSAL\_STATUS@@ : Statut de la proposition
- @@ORDER\_NAME@@ : Nom de l'affaire
- @@TIERS\_NAME@@ : Nom de l'entreprise concernée
- @@TIERS\_TYPE@@ : Type de l'entreprise concernée (prospect, client, …)
- @@TIERS\_DESCRIPTION@@ : Description de l'entreprise concernée
- @@PROPOSAL\_LINK@@ : Lien vers le contenu détaillé de la proposition commerciale

#### **Proposition commerciale - Création - Accord crédit dépassé :**

- @@PROPOSAL\_CODE@@ : Référence de la proposition
- @@PROPOSAL\_STATUS@@ : Statut de la proposition
- @@TIERS NAME@@ : Nom du tiers
- @@TIERS\_TYPE@@ : Type de tiers
- @@TIERS\_DESCRIPTION@@ : Description du tiers
- @@INVBOOKS\_BALANCE@@ : Encours du tiers
- @@CREDIT@@ : Crédit du tiers
- @@PROPOSAL\_LINK@@ : Lien vers le contenu détaillé de la proposition commerciale

#### **Affaires - Création ou modification d'une affaire :**

- @@ORDER\_ID@@ : Identifiant de l'affaire
- @@ENTITY\_NAME@@ : Nom de l'entité
- @@ENTITY\_DESCRIPTION@@ : Description de l'entité
- @@CUSTOMER\_NAME@@ : Nom du client
- @@CUSTOMER\_DESCRIPTION@@ : Description du client
- @@ORDER\_COMMON\_CODE@@ : Code référence de l'affaire
- @@ORDER\_LINK@@ : Lien vers la fiche de l'affaire

Copyright © Veryswing SAS, Tous droits réservés. 11/16 VSActivity et VSPortage sont des marques déposées de Veryswing SAS.

#### **Affaires - Signature d'un volet :**

- @@ORDER\_SIGNED@@ : Indique si le volet est "signé" ou "signature annulée"
- @@ORDER\_ID@@ : Identifiant de l'affaire
- @@ENTITY\_NAME@@ : Nom de l'entité
- @@ENTITY\_DESCRIPTION@@ : Description de l'entité
- @@CUSTOMER\_NAME@@ : Nom du client
- @@CUSTOMER\_DESCRIPTION@@ : Description du client
- @@ORDER\_OBJECT@@ : Objet de l'affaire
- @@ORDER\_REFERENCE@@ : Référence de l'affaire
- @@ORDER\_TYPE@@ : Type du volet d'affaire (régie, licence, ..)
- @@ORDER\_TAB\_TITLE@@ : Nom du volet de l'affaire
- @@ORDER\_LINK@@ : Lien vers la fiche de l'affaire

#### **Affaires - Changement de l'état d'une affaire :**

- @@ORDER\_ID@@ : Identifiant de l'affaire
- @@ENTITY\_NAME@@ : Nom de l'entité
- @@ENTITY\_DESCRIPTION@@ : Description de l'entité
- @@CUSTOMER\_NAME@@ : Nom du client
- @@CUSTOMER\_DESCRIPTION@@ : Description du client
- @@ORDER\_COMMON\_CODE@@ : Code référence de l'affaire
- @@ORDER STATE@@ : État de l'affaire
- @@ORDER\_LINK@@ : Lien vers la fiche de l'affaire

#### **Affaires - Création - Accord crédit dépassé :**

- @@ORDER\_ID@@ : Id de l'affaire
- @@ENTITY\_NAME@@ : Nom de l'entité de l'affaire
- @@ENTITY\_DESCRIPTION@@ : Description de l'entité de l'affaire
- @@CUSTOMER\_NAME@@ : Nom du client
- @@CUSTOMER\_DESCRIPTION@@ : Description du client
- @@ORDER\_COMMON\_CODE@@ : Référence de l'affaire
- @@INVBOOKS\_BALANCE@@ : Encours du client
- @@CREDIT@@ : Crédit du client
- @@ORDER\_LINK@@ : Lien vers la fiche de l'affaire

### <span id="page-11-0"></span>**Facturation**

#### **Relance Client - Relance cliente faite:**

- @@REMIND\_SUBJECT@@ : Sujet de la relance
- @@REMIND\_CONTENT@@ : Contenu de l'email de la relance
- @@REMIND\_SEVERITY@@ : Niveau d'importance (1,2,3, …)
- GGREMIND MODE G : Mode de relance ( lettre, email)
- @@REMIND\_CUSTOMER\_NAME@@ : Nom du client

#### **Suppression d'une facture non comptabilisée (dévalidation d'une pré-facture):**

@@INVBOOK\_NUMBER@@ : Numéro de la pré-facture

Copyright © Veryswing SAS, Tous droits réservés. 12/16 VSActivity et VSPortage sont des marques déposées de Veryswing SAS.

- @@INVOICE\_NUMBER@@ : Numéro de la facture
- @@INVOICE\_DESCRIPTION@@ : Description du client

## <span id="page-12-0"></span>**Recrutement**

#### **Candidats- Création d'un candidat(création directe, conversion d'un candidat):**

- @@LINK@@ : Lien hypertexte vers la fiche candidat
- @@CANDIDAT\_FULLNAME@@ : Nom + Prénom du candidat
- @@CANDIDAT\_LASTNAME@@ : Nom du candidat
- @@CANDIDAT\_FIRSTNAME@@ : Prénom du candidat
- @@CANDIDAT\_JOB@@ : Poste auquel le candidat postule
- @@ENTITY\_NAME@@ : Nom de l'entité à laquelle il peut être rattaché ( en cas de plusieurs, retourne que la première)
- @@ENTITY\_DESCRIPTION@@ : Description de l'entité
- GGCANDIDAT LIST ENTITYGG : Liste toutes les entités auxquelles le candidat peut être rattaché
- @@CANDIDAT\_STATUS@@ : Statut du candidat

### **Candidats - Changement de statut:**

- @@LINK@@ : Lien hypertexte vers la fiche candidat
- @@CANDIDAT\_FULLNAME@@ : Nom + Prénom du candidat
- @@CANDIDAT\_LASTNAME@@ : Nom du candidat
- @@CANDIDAT\_FIRSTNAME@@ : Prénom du candidat
- @@CANDIDAT\_JOB@@ : Poste auquel le candidat postule
- @@ENTITY\_NAME@@ : Nom de l'entité à laquelle il peut être rattaché ( en cas de plusieurs, retourne que la première)
- @@ENTITY\_DESCRIPTION@@ : Description de l'entité
- @@CANDIDAT\_LIST\_ENTITY@@ : Liste toutes les entités auxquelles le candidat peut être rattaché
- @@CANDIDAT\_STATUS@@ : Statut du candidat

#### **Action de recrutement - Création, changement avec statut spécifique**

- @@LINK\_CANDIDAT@@ : Lien hypertexte vers la fiche candidat
- @@ACTION\_TYPE@@ : Type d'action de recrutement
- @@ACTION\_OBJECT@@ : Objet de l'action de recrutement
- @@ACTION\_STATUS@@ : Statut de l'action
- @@ACTION STARTDATE@@ : Date de début
- @@ACTION\_ENDDATE@@ : Date de fin
- @@CANDIDAT\_FULLNAME@@ : Nom + Prénom du candidat
- @@CANDIDAT\_LASTNAME@@ : Nom du candidat
- @@CANDIDAT\_FIRSTNAME@@ : Prénom du candidat
- @@CANDIDAT\_JOB@@ : Poste auquel le candidat postule
- @@ENTITY\_NAME@@ : Nom de l'entité à laquelle il peut être rattaché ( en cas de plusieurs, retourne que la première)
- @@ENTITY\_DESCRIPTION@@ : Description de l'entité
- @@CANDIDAT\_LIST\_ENTITY@@ : Liste toutes les entités auxquelles le candidat peut être

Copyright © Veryswing SAS, Tous droits réservés. 13/16 VSActivity et VSPortage sont des marques déposées de Veryswing SAS.

rattaché

@@CANDIDAT\_STATUS@@ : Statut du candidat

## <span id="page-13-0"></span>**Ressources humaines**

#### **Salariés - Création d'un salarié (création directe, conversion d'un candidat):**

- @@EMPLOYEE\_FULLNAME@@ : Nom + Prénom du nouveau salarié
- @@EMPLOYEE\_LASTNAME@@ : Nom du salarié
- @@EMPLOYEE\_FIRSTNAME@@ : Prénom du salarié
- @@EMPLOYEE\_ENTITY\_NAME@@ : Nom de l'entité d'appartenance du salarié
- @@EMPLOYEE\_TITLE@@ : Poste du salarié
- @@EMPLOYEE\_GENDER@@ : Genre du salarié (Homme, Femme)
- @@EMPLOYEE CIVIL@@ : Titre de civilité (Monsieur, Madame)

#### **Salariés - Saisie d'une date d'entrée :**

- @@EMPLOYEE\_FULLNAME@@ : Nom + Prénom du nouveau salarié
- @@EMPLOYEE\_LASTNAME@@ : Nom du salarié
- @@EMPLOYEE\_FIRSTNAME@@ : Prénom du salarié
- @@EMPLOYEE\_ENTITY\_NAME@@ : Nom de l'entité d'appartenance du salarié
- @@EMPLOYEE\_TITLE@@ : Poste du salarié
- @@EMPLOYEE\_GENDER@@ : Genre du salarié (Homme, Femme)
- @@EMPLOYEE CIVIL@@ : Titre de civilité (Monsieur, Madame)
- @@EMPLOYEE\_STARTING\_DATE@@ : Date d'entrée du salarié

#### **Salariés - Modification d'une date d'entrée :**

- @@EMPLOYEE\_FULLNAME@@ : Nom + Prénom du nouveau salarié
- @@EMPLOYEE\_LASTNAME@@ : Nom du salarié
- @@EMPLOYEE\_FIRSTNAME@@ : Prénom du salarié
- @@EMPLOYEE\_ENTITY\_NAME@@ : Nom de l'entité d'appartenance du salarié
- @@EMPLOYEE\_TITLE@@ : Poste du salarié
- @@EMPLOYEE\_GENDER@@ : Genre du salarié (Homme, Femme)
- @@EMPLOYEE CIVIL@@ : Titre de civilité (Monsieur, Madame)
- @@EMPLOYEE\_STARTING\_DATE@@ : Date d'entrée du salarié

#### **Salariés - Saisie d'une date de sortie:**

- @@EMPLOYEE\_FULLNAME@@ : Nom + Prénom du nouveau salarié
- @@EMPLOYEE\_LASTNAME@@ : Nom du salarié
- @@EMPLOYEE\_FIRSTNAME@@ : Prénom du salarié
- @@EMPLOYEE\_ENTITY\_NAME@@ : Nom de l'entité d'appartenance du salarié
- @@EMPLOYEE\_TITLE@@ : Poste du salarié
- @@EMPLOYEE\_GENDER@@ : Genre du salarié (Homme, Femme)
- @@EMPLOYEE CIVIL@@ : Titre de civilité (Monsieur, Madame)
- @@EMPLOYEE\_ENDING\_DATE@@ : Date de sortie du salarié

#### **Salariés - Modification d'une date de sortie:**

Copyright © Veryswing SAS, Tous droits réservés. 15 ans sur les parties du 14/16 VSActivity et VSPortage sont des marques déposées de Veryswing SAS.

- @@EMPLOYEE\_FULLNAME@@ : Nom + Prénom du nouveau salarié
- @@EMPLOYEE\_LASTNAME@@ : Nom du salarié
- @@EMPLOYEE\_FIRSTNAME@@ : Prénom du salarié
- @@EMPLOYEE\_ENTITY\_NAME@@ : Nom de l'entité d'appartenance du salarié
- @@EMPLOYEE\_TITLE@@ : Poste du salarié
- @@EMPLOYEE\_GENDER@@ : Genre du salarié (Homme, Femme)
- @@EMPLOYEE CIVIL@@ : Titre de civilité (Monsieur, Madame)
- @@EMPLOYEE\_ENDING\_DATE@@ : Date de sortie du salarié

#### **Salariés - Affectation d'un manager :**

- @@EMPLOYEE\_FULLNAME@@ : Nom + Prénom du nouveau salarié
- @@EMPLOYEE\_LASTNAME@@ : Nom du salarié
- @@EMPLOYEE\_FIRSTNAME@@ : Prénom du salarié
- @@EMPLOYEE\_ENTITY\_NAME@@ : Nom de l'entité d'appartenance du salarié
- @@EMPLOYEE\_TITLE@@ : Poste du salarié
- @@EMPLOYEE\_GENDER@@ : Genre du salarié (Homme, Femme)
- @@EMPLOYEE CIVIL@@ : Titre de civilité (Monsieur, Madame)

#### **Salariés - Modification d'un élément de rémunération :**

- @@EMPLOYEE\_FULLNAME@@ : Nom + Prénom du nouveau salarié
- @@EMPLOYEE\_LASTNAME@@ : Nom du salarié
- @@EMPLOYEE\_FIRSTNAME@@ : Prénom du salarié
- @@EMPLOYEE\_ENTITY\_NAME@@ : Nom de l'entité d'appartenance du salarié
- @@EMPLOYEE\_TITLE@@ : Poste du salarié
- @@EMPLOYEE\_GENDER@@ : Genre du salarié (Homme, Femme)
- @@EMPLOYEE CIVIL@@ : Titre de civilité (Monsieur, Madame)

#### **Salariés - Modification d'un contrat de travail :**

- @@EMPLOYEE\_FULLNAME@@ : Nom + Prénom du nouveau salarié
- @@EMPLOYEE\_LASTNAME@@ : Nom du salarié
- @@EMPLOYEE\_FIRSTNAME@@ : Prénom du salarié
- @@EMPLOYEE\_ENTITY\_NAME@@ : Nom de l'entité d'appartenance du salarié
- @@EMPLOYEE\_TITLE@@ : Poste du salarié
- @@EMPLOYEE\_GENDER@@ : Genre du salarié (Homme, Femme)
- @@EMPLOYEE CIVIL@@ : Titre de civilité (Monsieur, Madame)

#### **Salariés - Ajout d'un justificatif de transport :**

- @@EMPLOYEE\_FULLNAME@@ : Nom + Prénom du nouveau salarié
- @@EMPLOYEE\_LASTNAME@@ : Nom du salarié
- @@EMPLOYEE\_FIRSTNAME@@ : Prénom du salarié
- @@EMPLOYEE\_ENTITY\_NAME@@ : Nom de l'entité d'appartenance du salarié
- @@EMPLOYEE\_TITLE@@ : Poste du salarié
- @@EMPLOYEE\_GENDER@@ : Genre du salarié (Homme, Femme)
- @@EMPLOYEE CIVIL@@ : Titre de civilité (Monsieur, Madame)
- @@TRANSPORT\_DESCRIPTION@@ : Description du titre du transport
- @@TRANSPORT\_MONTH@@ : Mois de dépôt
- @@TRANSPORT\_YEAR@@ : Année de dépôt

Copyright © Veryswing SAS, Tous droits réservés. 15/16

VSActivity et VSPortage sont des marques déposées de Veryswing SAS.

@@TRANSPORT\_PURCHASEDATE@@ : Date d'achat du titre du transport

#### **Certifications - Ajout d'un certificat à un salarié :**

- @@EMPLOYEE\_FULLNAME@@ : Nom + Prénom du nouveau salarié
- @@EMPLOYEE\_LASTNAME@@ : Nom du salarié
- @@EMPLOYEE\_FIRSTNAME@@ : Prénom du salarié
- @@EMPLOYEE\_ENTITY\_NAME@@ : Nom de l'entité d'appartenance du salarié
- @@EMPLOYEE\_TITLE@@ : Poste du salarié
- @@EMPLOYEE\_GENDER@@ : Genre du salarié (Homme, Femme)
- @@EMPLOYEE CIVIL@@ : Titre de civilité (Monsieur, Madame)
- @@CERTIFICATION\_NAME@@ : Nom de la certification
- @@CERTIFICATION\_DATE@@ : Date d'obtention
- @@CERTIFICATION\_ENDING\_DATE@@ : Date d'expiration
- @@CERTIFICATION\_COMMENT@@ : Commentaire